## Actions

You can define a UI action for an entity that will happen when pressing a button. There are several types of actions:

- [DropDown Action](https://origam.com/doc/display/architect/DropDown+Action)
- [Menu Action](https://origam.com/doc/display/architect/Menu+Action)
- [Report Action](https://origam.com/doc/display/architect/Report+Action)
- [Sequential Workflow Action](https://origam.com/doc/display/architect/Sequential+Workflow+Action)

In [parameter mapping](https://www.origam.com/doc/display/architect/Action+Parameter+Mapping) you can define which values will be used as parameters. For sequential workflow action you can also define a [client script](https://www.origam.com/doc/display/architect/Client+Script) which will be executed when the result of the action is delivered.

## ATTRIBUTES

There are several attributes that are applicable for all action types:

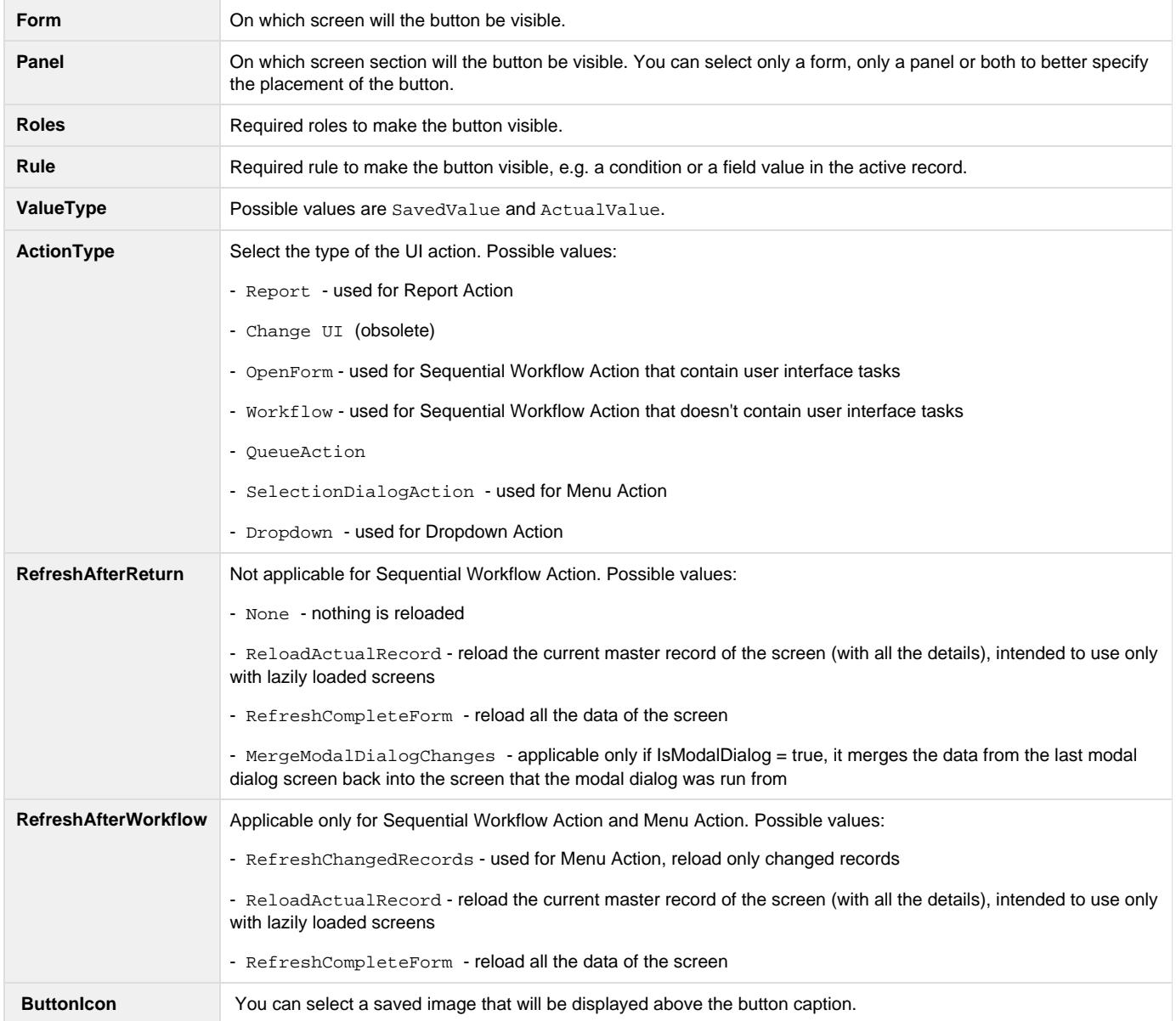

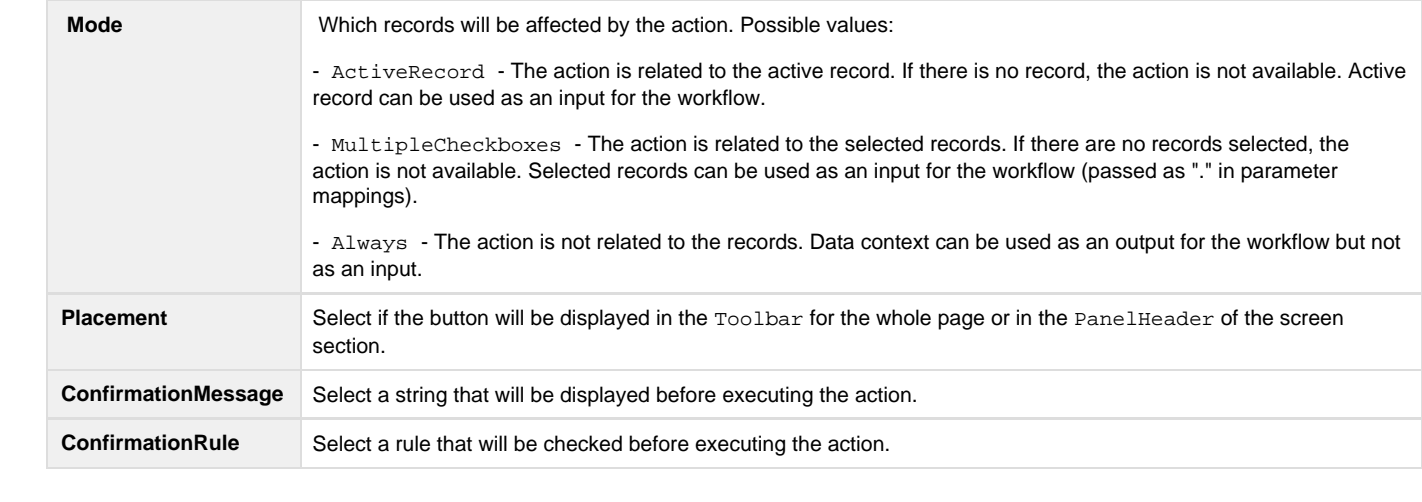